#### **Муниципальное бюджетное общеобразовательное учреждение «Центр образования № 54»**

ПРИНЯТА

УТВЕРЖДАЮ

решением педагогического совета от 31.08.2023 г.

Протокол № 1

Директор МБОУ «ЦО № 54»

\_\_\_\_\_\_\_\_\_/ С. А.Волкова/

ДОКУМЕНТ ПОДПИСАН ЭЛЕКТРОННОЙ ПОДПИСЬЮ

Сертификат: 00DAF2F21B98821BBCCBAED5324B9F8A03 Владелец: Волкова Светлана Алексеевна Действителен: с 06.04.2023 до 29.06.2024

# **План работы по реализации дополнительной общеобразовательной программы по социально-коммуникативному и познавательному развитию «Современные дети»**

**Модуль «Информатика детям»**

#### **Содержание плана**

- 1. Учебный план
- 2. Тематическое планирование образовательной деятельности
- 3. Содержание разделов и тем
- 4. Взаимодействие с родителями по тематике модуля
- 5. Педагогическая диагностика

## **1.Учебный план модуль «Информатика детям»**

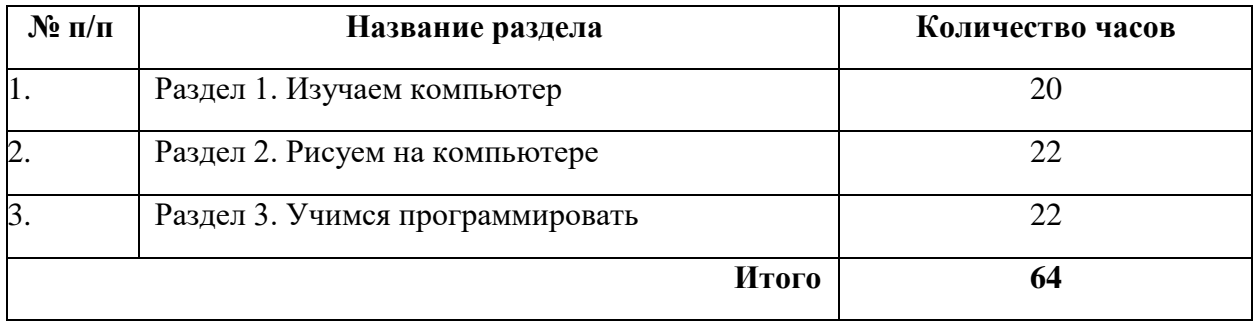

## **2. Тематическое планирование образовательной деятельности**

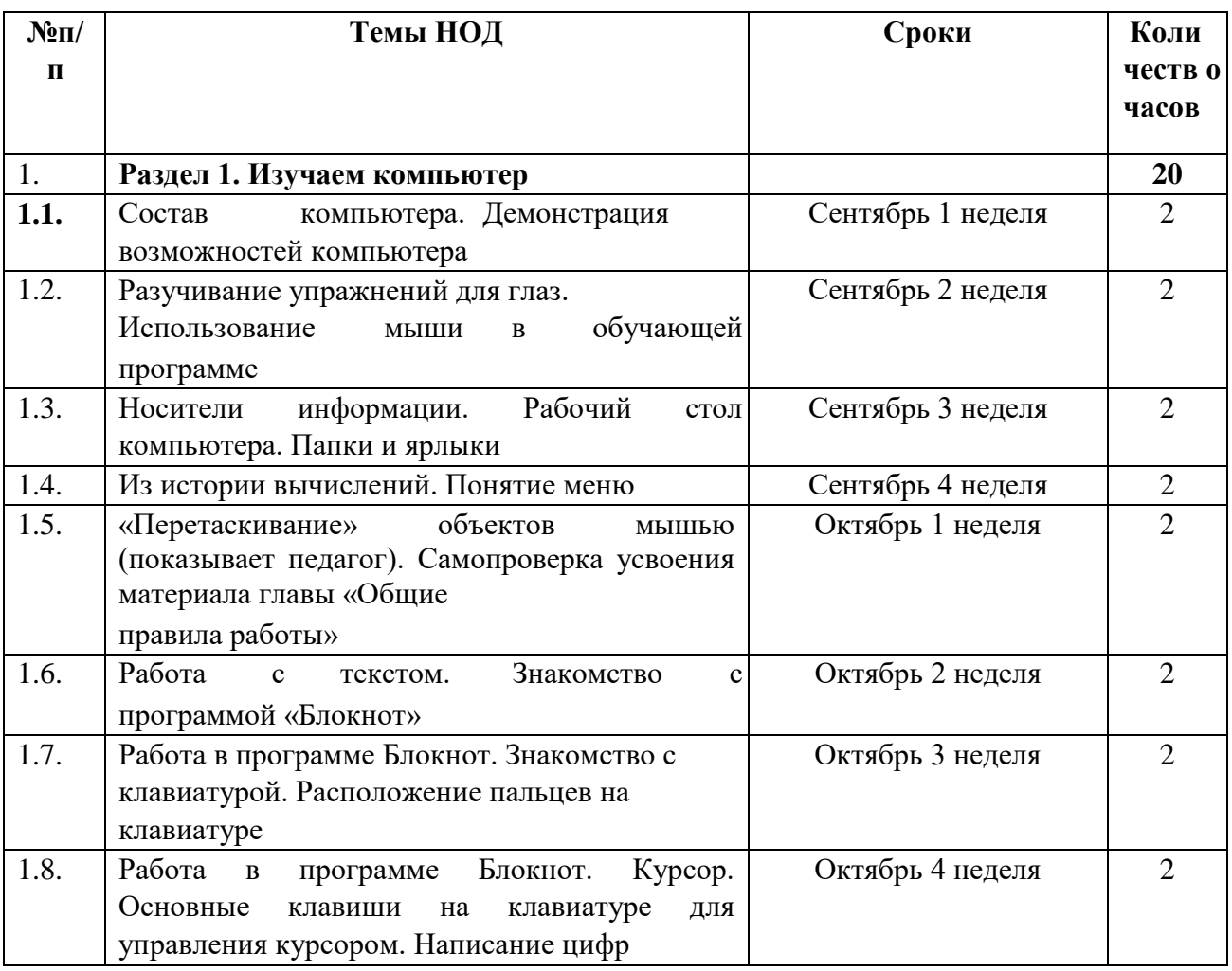

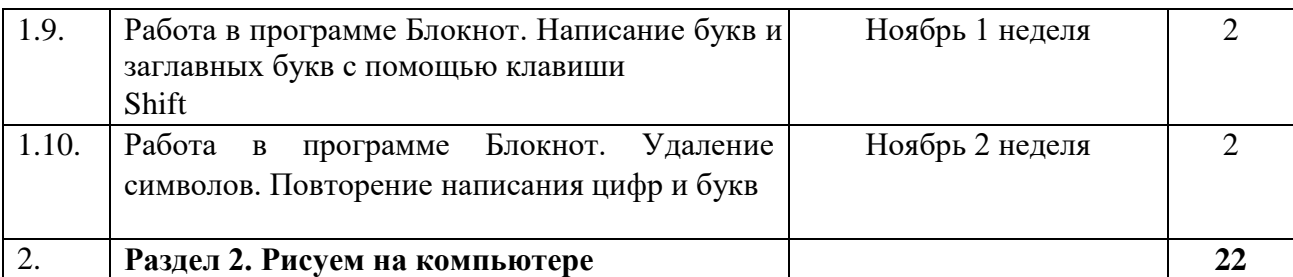

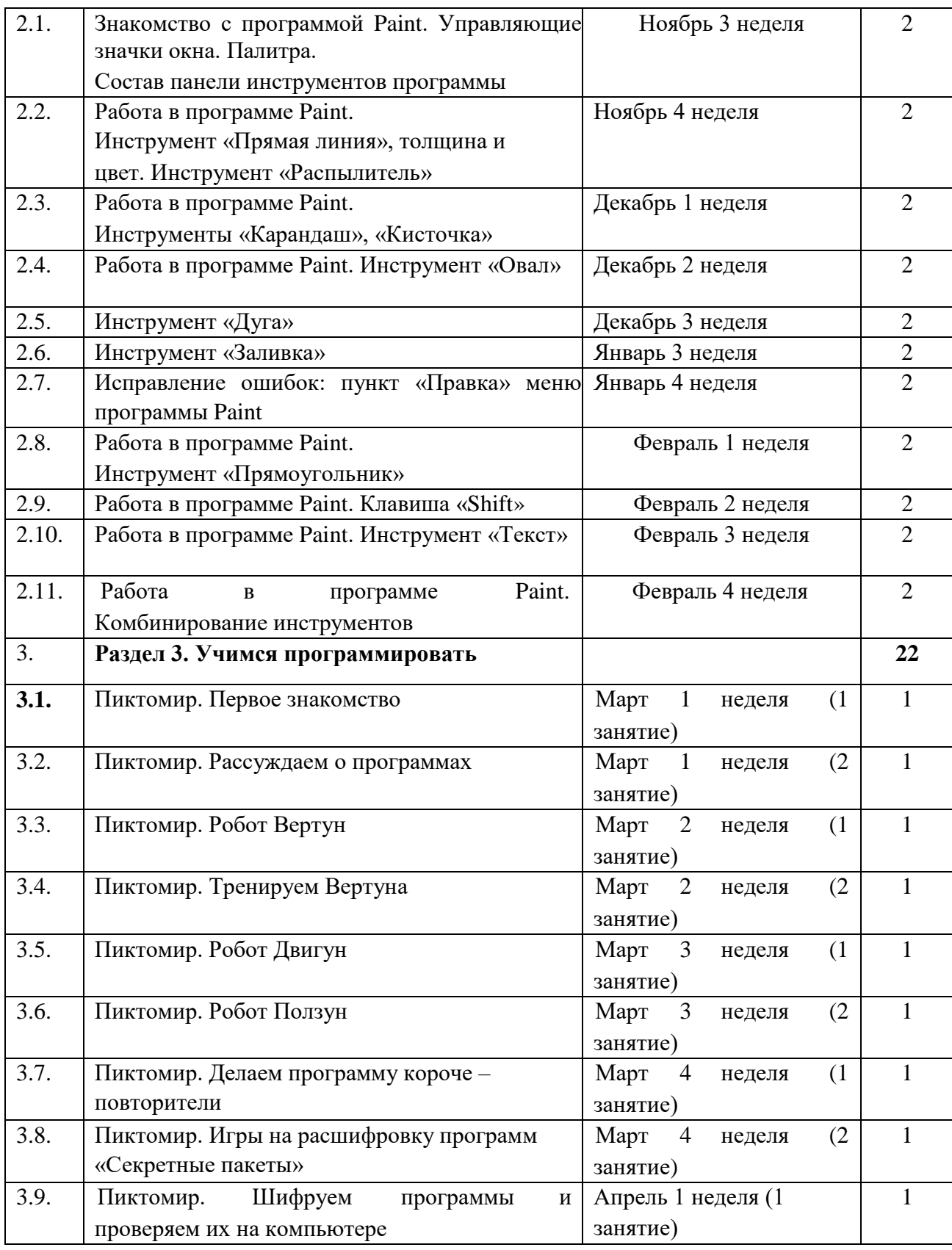

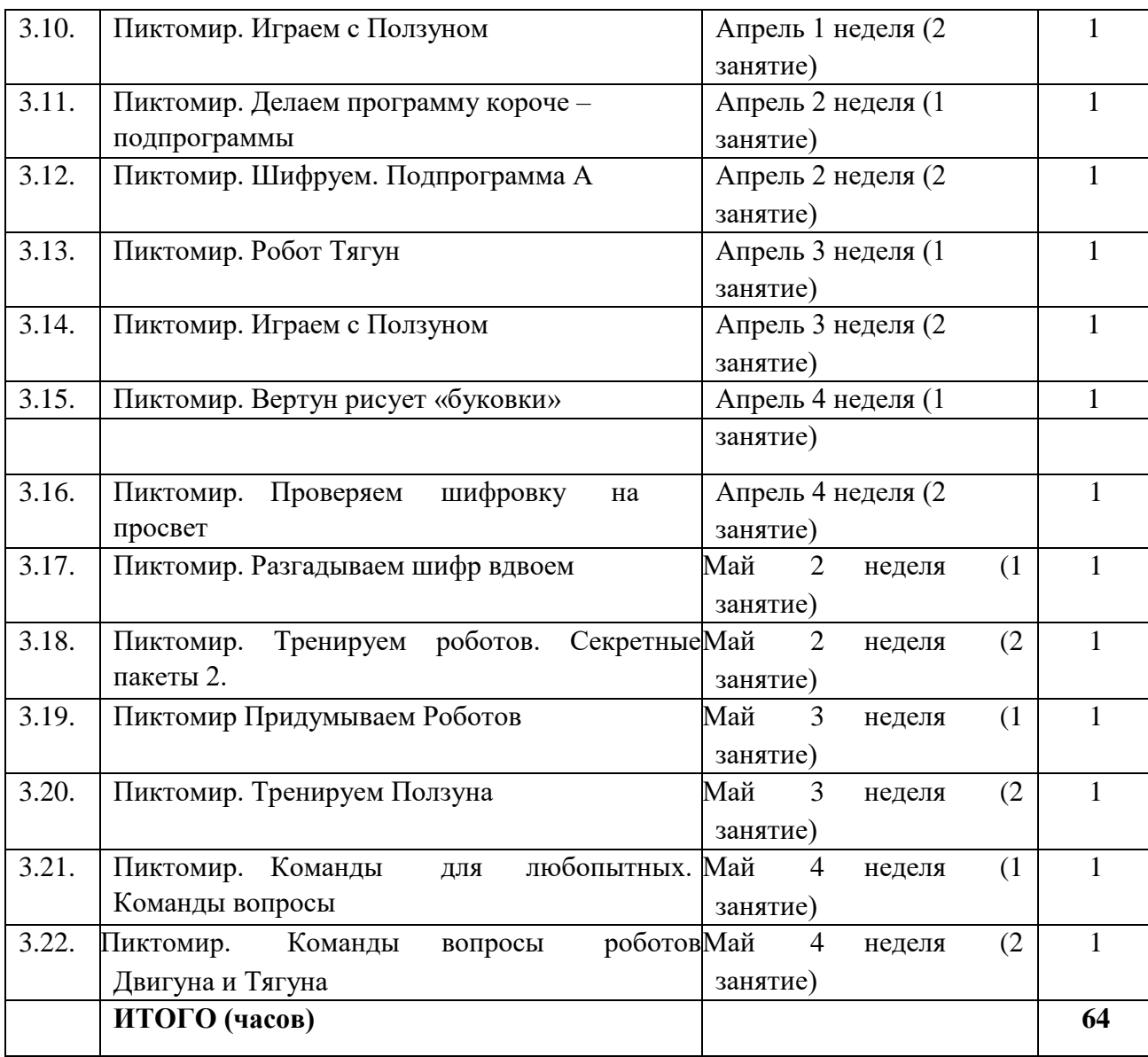

# **3. Содержание разделов и тем**

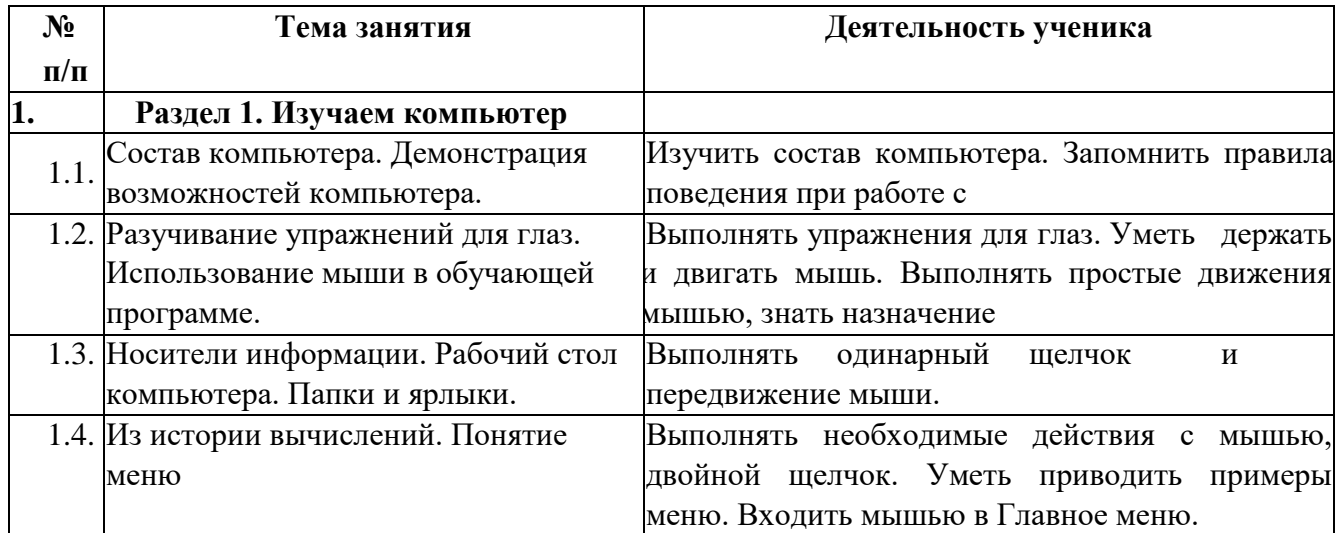

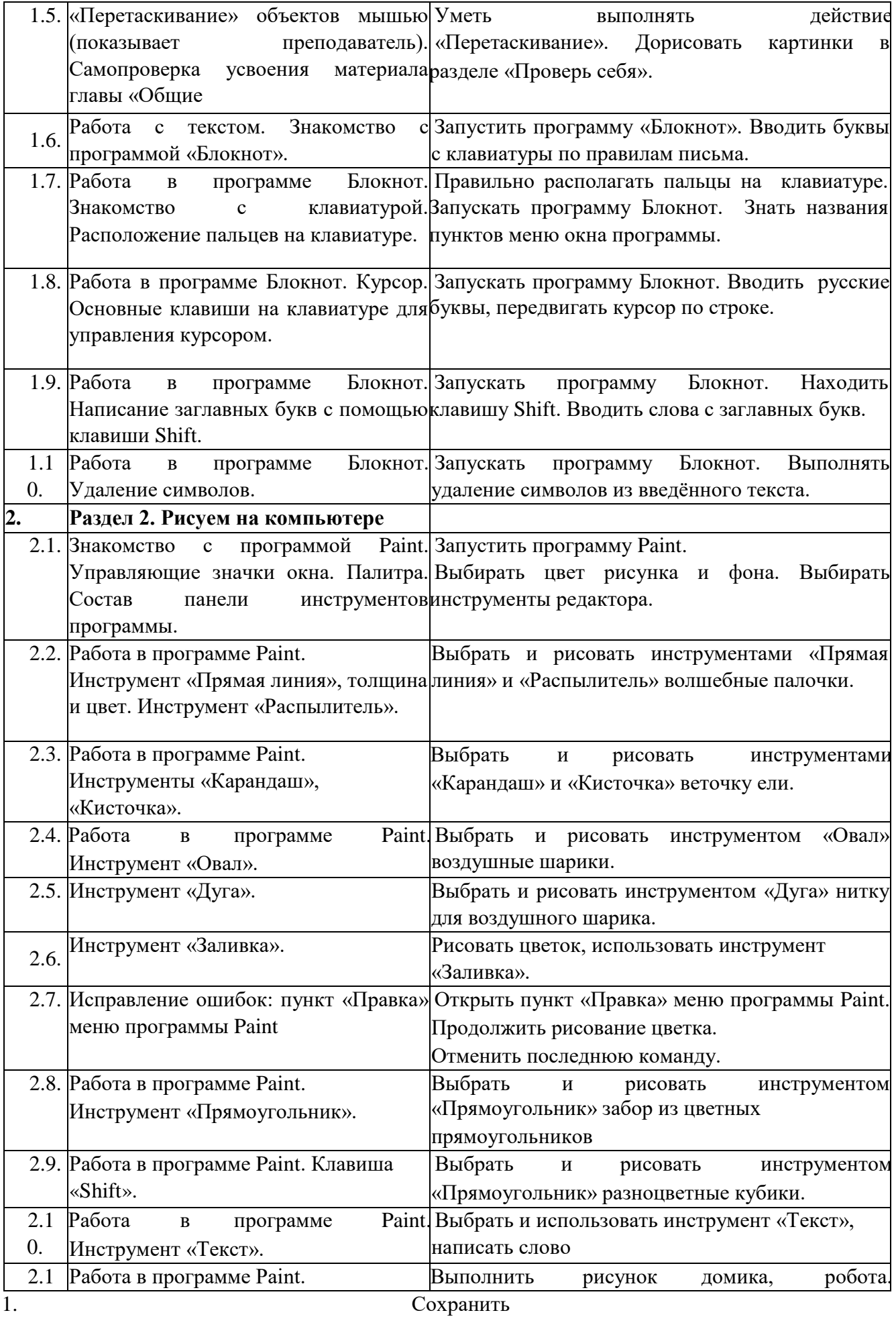

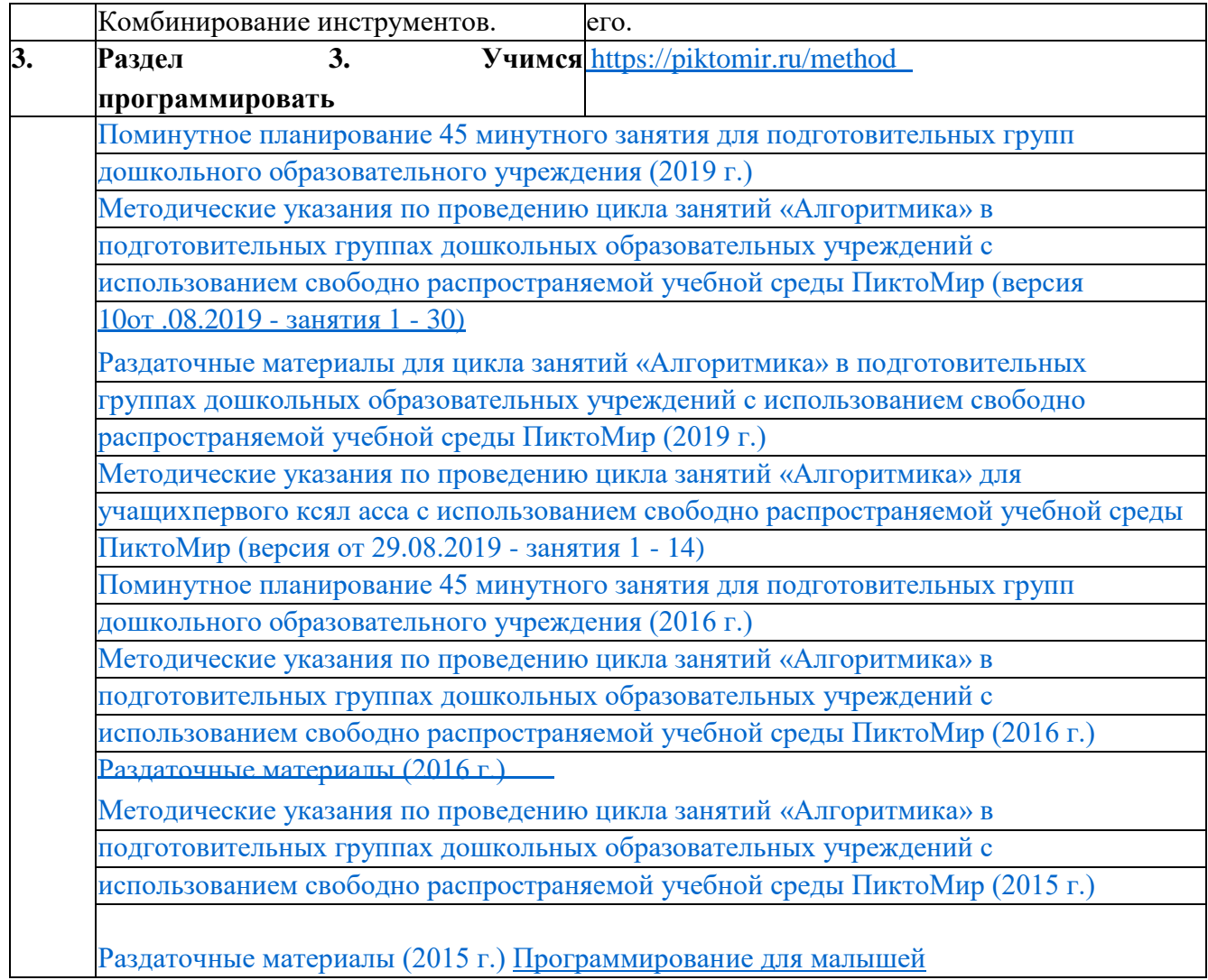

# **4. Взаимодействие с родителями по**

#### **тематике модуля**

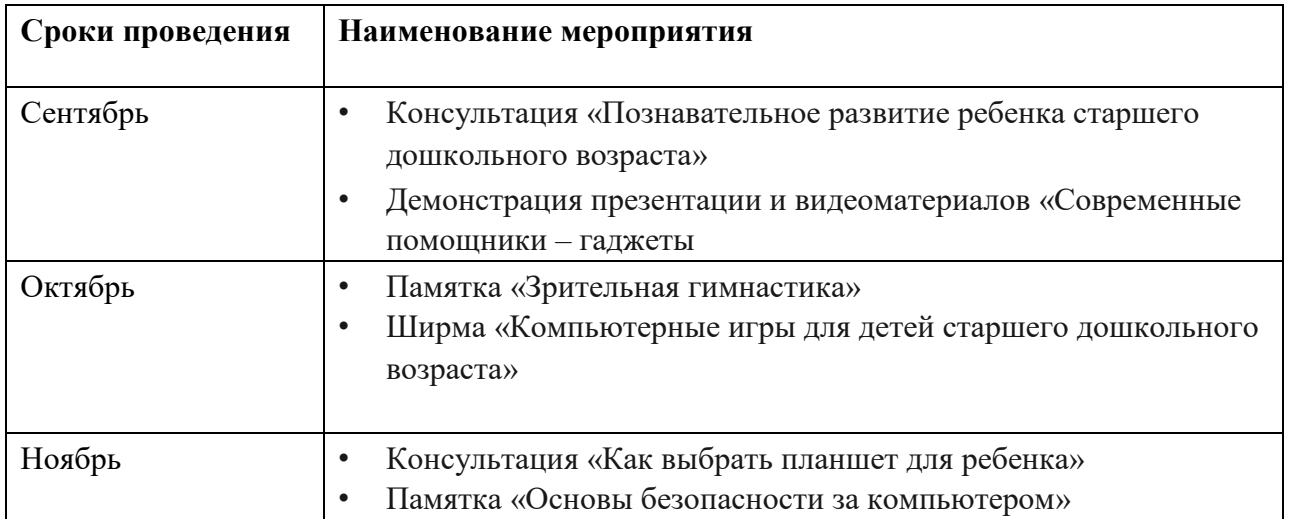

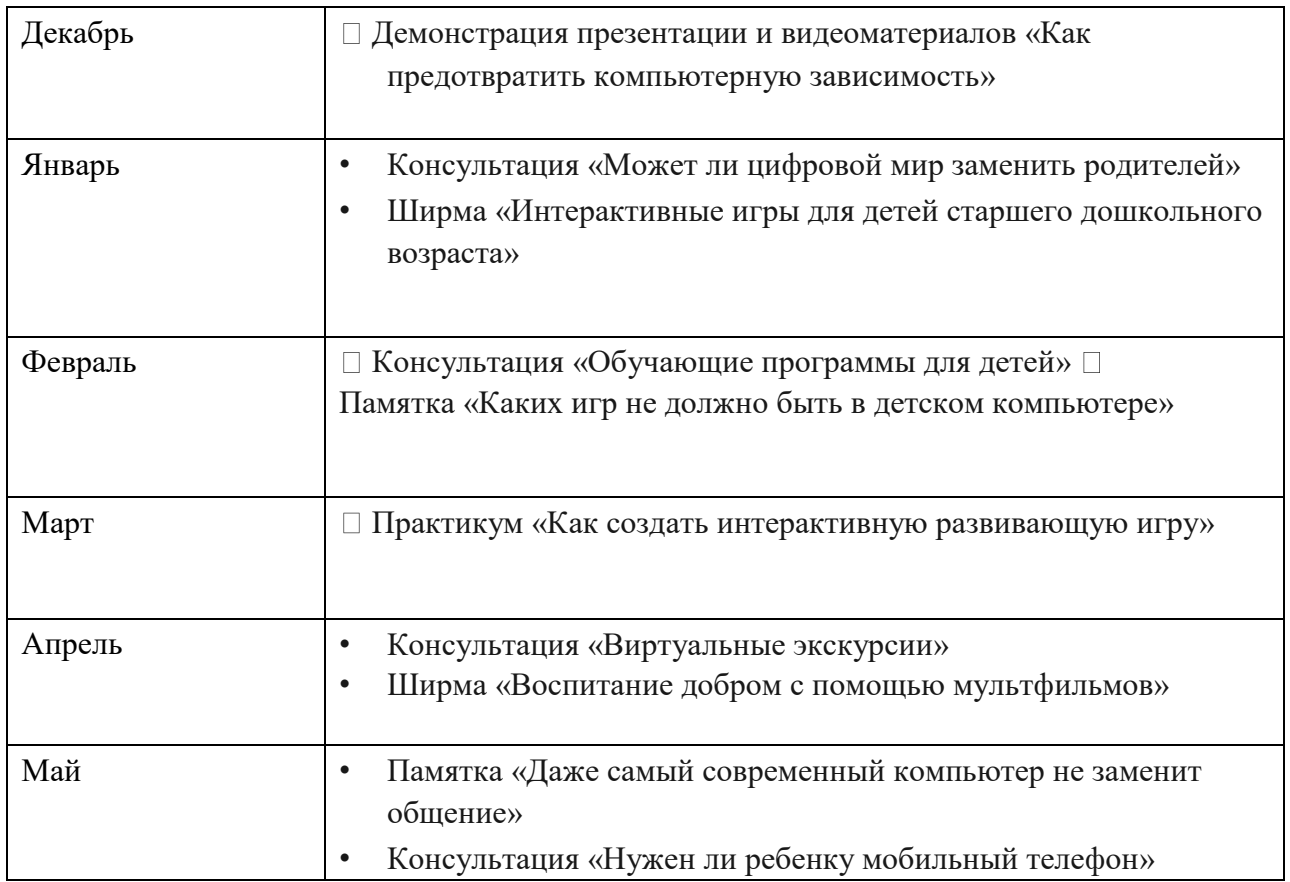

#### **5. Педагогическая диагностика**

Время проведения: 2 раза в год (декабрь, май).

**Задача:** определить уровень освоения ребёнком программы и влияние образовательного процесса на его развитие.

Мониторинг детей проводится педагогом, ведущим занятия с дошкольниками. Форма проведения мониторинга представляет собой наблюдение за работой детей. Данные о результатах мониторинга заносятся в специальную карту развития ребёнка в рамках программы.

Критериями оценки усвоения разделов модуля «Информатика детям» служит самостоятельность ребенка, показанная в играх:

• ребенок практически не справляется с выполнением поставленной перед ним задачей даже с помощью взрослого - это говорит о низком уровне развития (НУ); • на среднем уровне - справляется с помощью взрослого (СУ); • на высоком - выполняет задание самостоятельно (ВУ).

N –количество детей

Результаты диагностики и анализ усвоения детьми **программы** используется для того, чтобы помочь ребенку преодолеть трудности в усвоении **программы**, **обратить** внимание специалистов на проблему и совместно решить её.

#### **Уровни сформированности практических умений**

**по модулю «Информатика детям»** 

### **ВЫСОКИЙ УРОВЕНЬ**

Ребенок самостоятельно:

- пользуется манипулятором *«мышь»*;
- • различает на экране монитора указатель курсора и указатель мыши;

• выбирает объект на экране с помощью мыши *(устанавливает указатель мыши и щелкает левой кнопкой мыши)*;

- перемещает объект с нажатой левой кнопкой мыши;
- пользуется клавиатурой: вводит буквы и цифры, пользуется клавишей *«Shift»»*;
- свободно оперирует инструментами программы Paint

### **СРЕДНИЙ УРОВЕНЬ:** Ребенок

с частичной помощью взрослого:

- пользуется манипулятором *«мышь»*;
- различает на экране монитора указатель курсора и указатель мыши; •

выбирает объект на экране с помощью мыши *(устанавливает указатель мыши и щелкает левой кнопкой мыши)*;

- перемещает объект с нажатой левой кнопкой мыши;
- пользуется клавиатурой: вводит буквы и цифры, пользуется клавишей *«Shift»»*;
- оперирует 5-6 инструментами программы Paint

## **НИЗКИЙ УРОВЕНЬ:** Ребенок

только с помощью взрослого:

- пользуется манипулятором *«мышь»*;
- различает на экране монитора указатель курсора и указатель мыши; •

выбирает объект на экране с помощью мыши *(устанавливает указатель мыши и щелкает левой кнопкой мыши)*;

- перемещает объект с нажатой левой кнопкой мыши;
- пользуется клавиатурой: вводит буквы и цифры, пользуется клавишей *«Shift»»*;
- оперирует 3-4 инструментами программы Paint